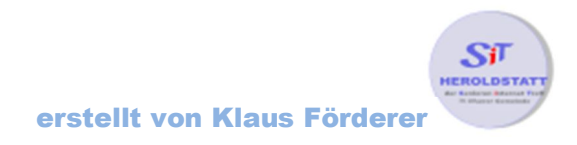

## Die Computer Tastatur

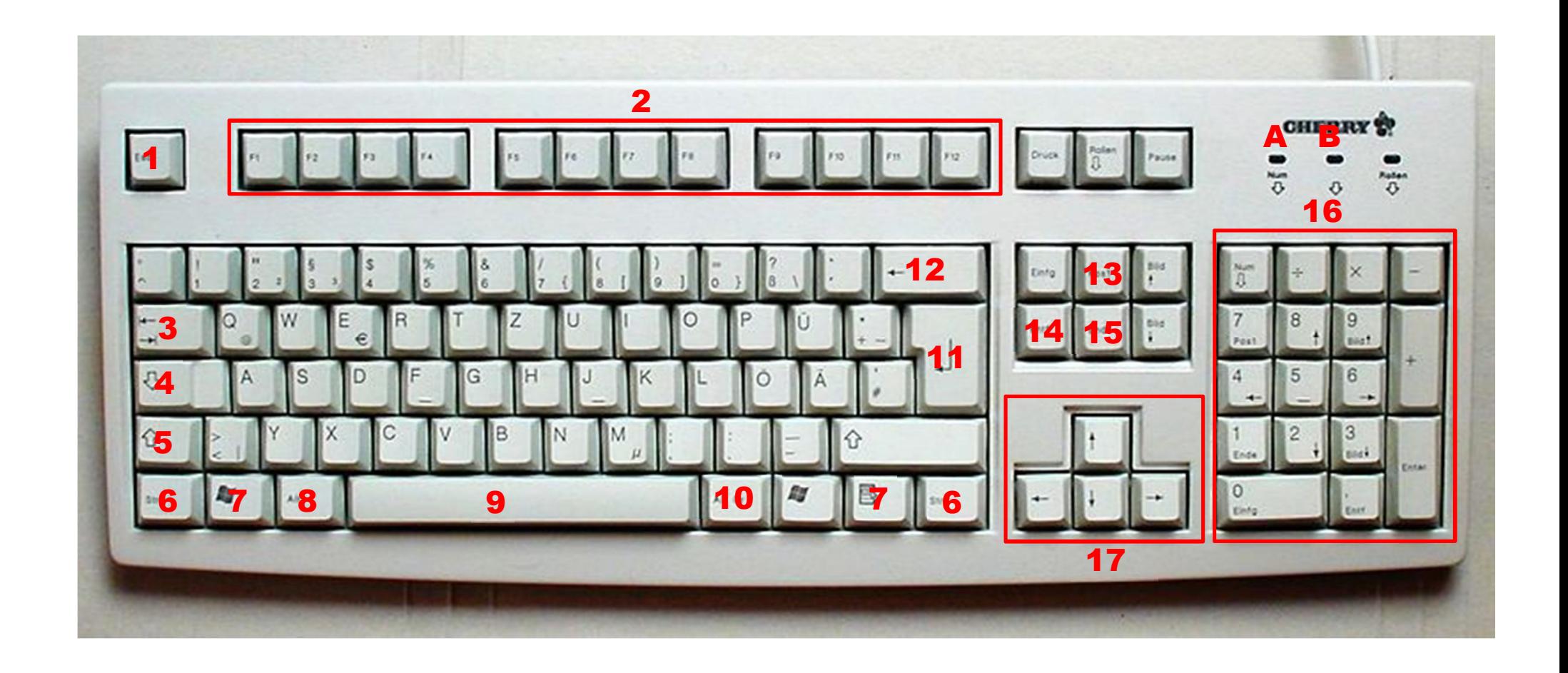

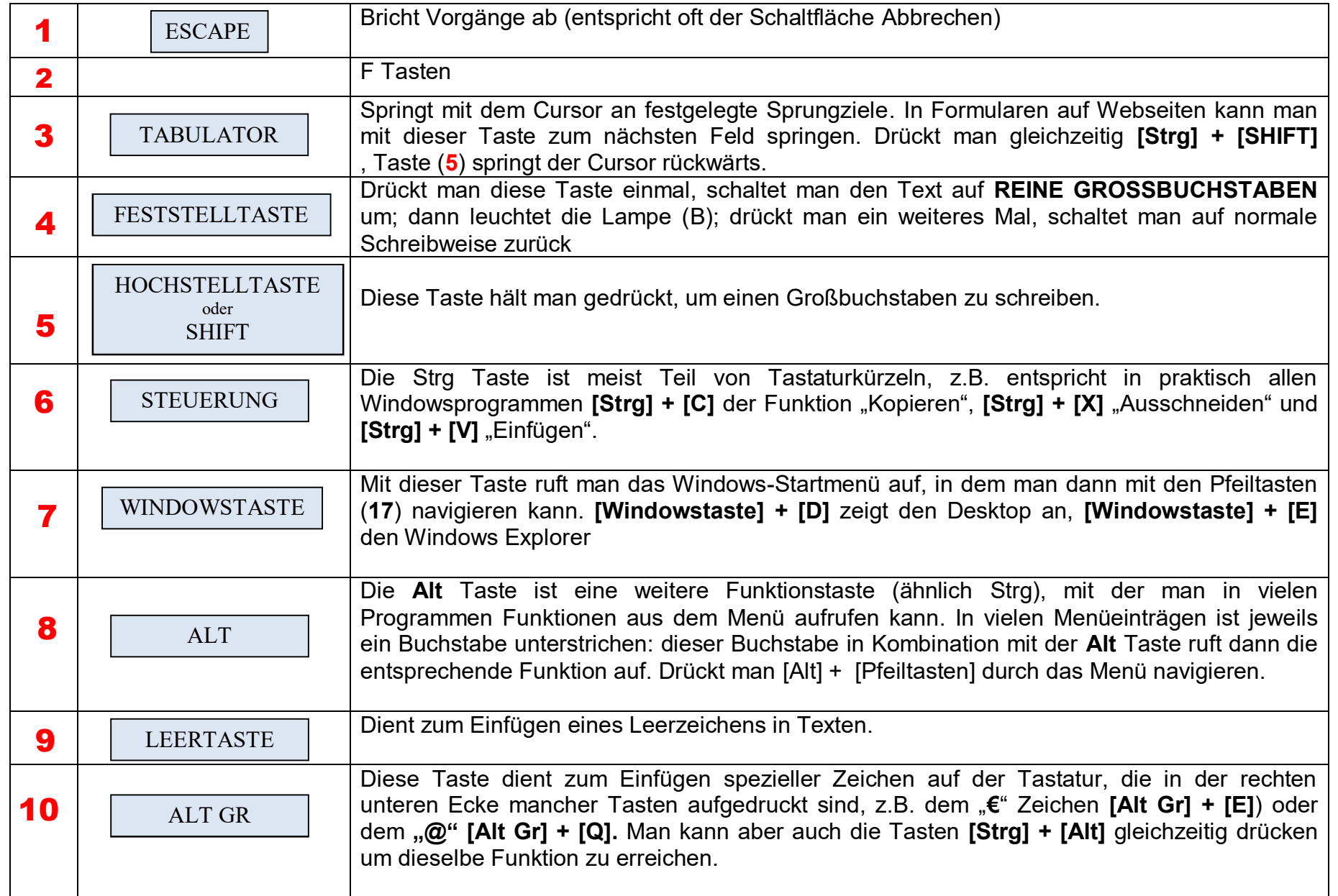

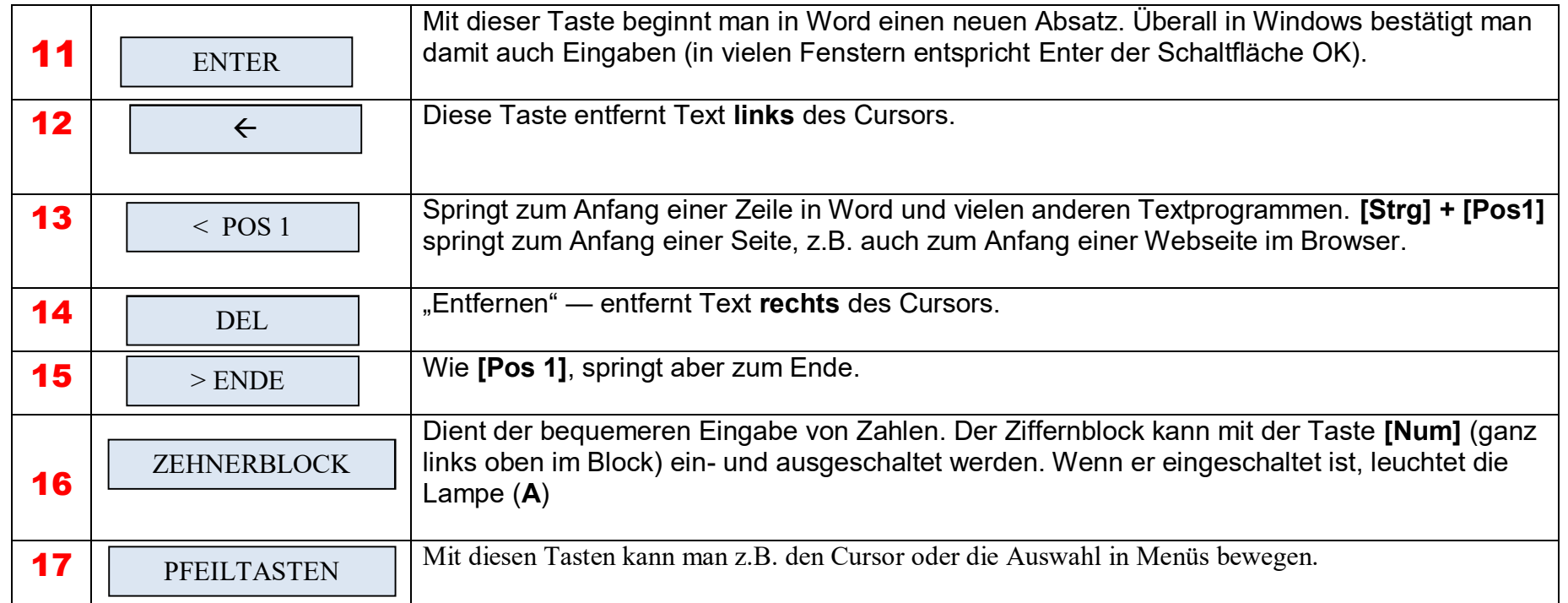